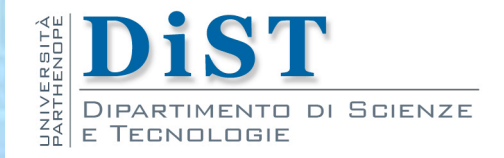

# Programmazione 3 e Laboratorio di Programmazione 3 Unified Modeling Language e Java

Angelo Ciaramella

# Class Diagram

- **Il Class Diagram permette di denotare il** contenuto statico e le relazioni tra classi
- Il Class Diagram permette di visualizzare relazioni e dipendenze strutturali che non sono riscontrabili scrivendo codice

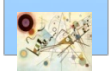

# Classi

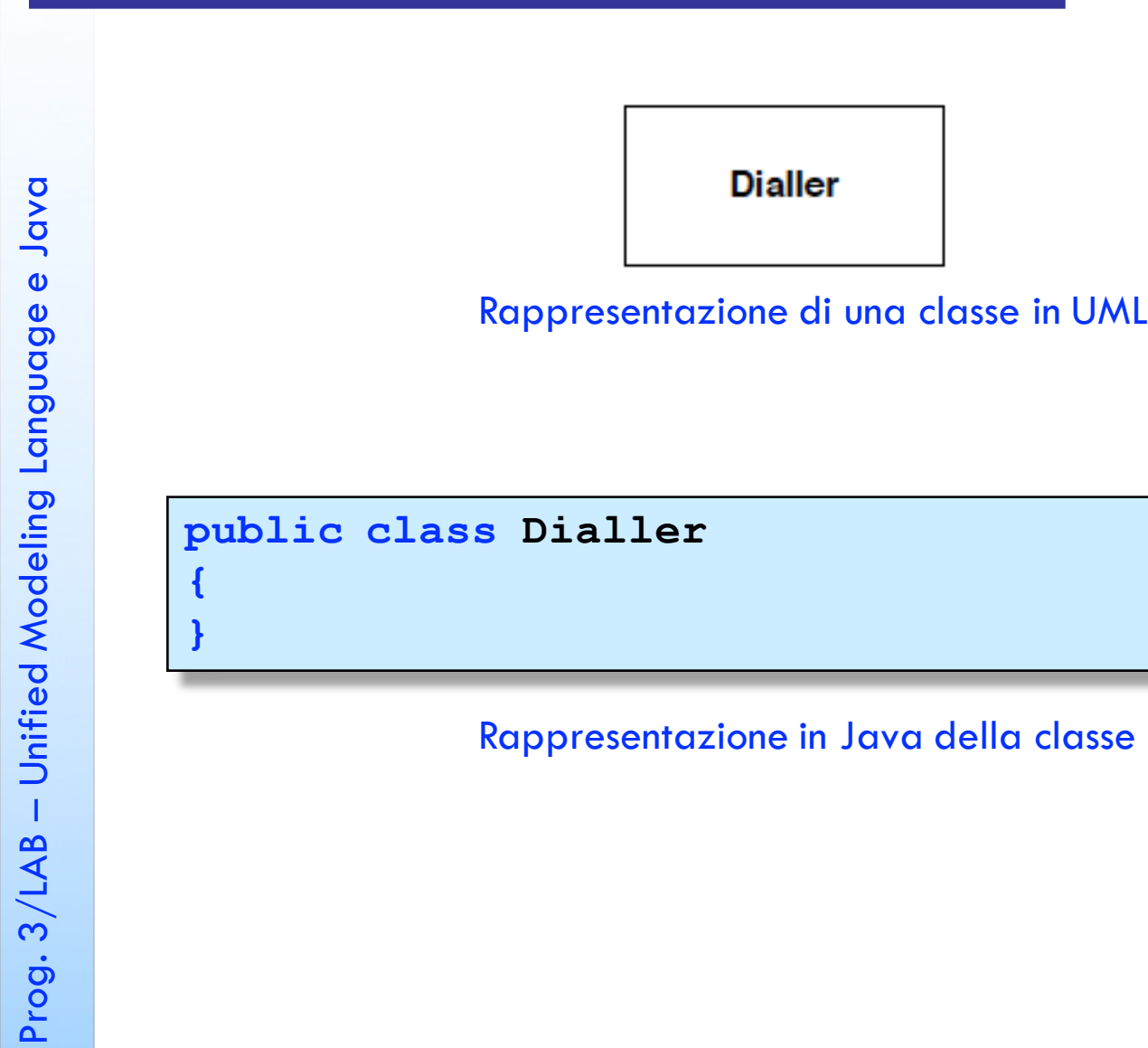

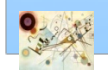

# Classi

**Dialler** 

- digits : Vector

- nDigits : int

 $+$  digit(n : int) # recordDigit( $n : int$ ) : boolean

Dettagli della classe Dialler

```
public class Dialler {
  private Vector digits; 
  int nDigits
;
  public void digit
(int
n);
  protected boolean recordDigit
(int
n);
```
**}**

Rappresentazione in Java della classe

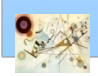

### Associazione

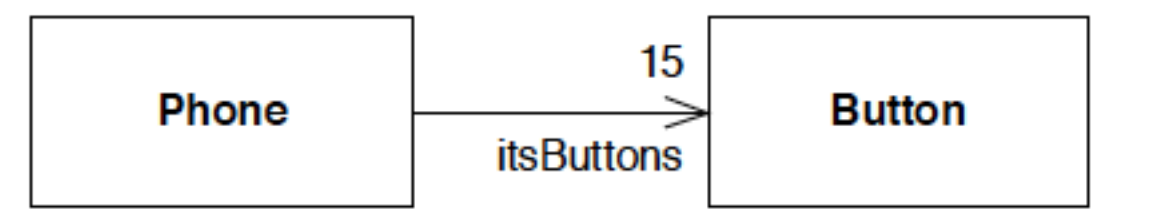

Associazione - la direzione della freccia ci dice che il telefono contiene un riferimento a pulsante

**public class Phone**

**private Button itsButtons[15];** 

Rappresentazione in Java della classe Phone

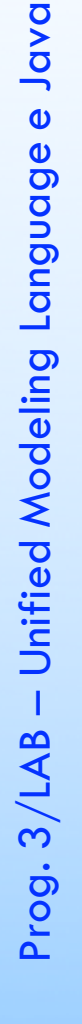

**{**

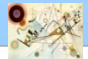

# Molteplicità

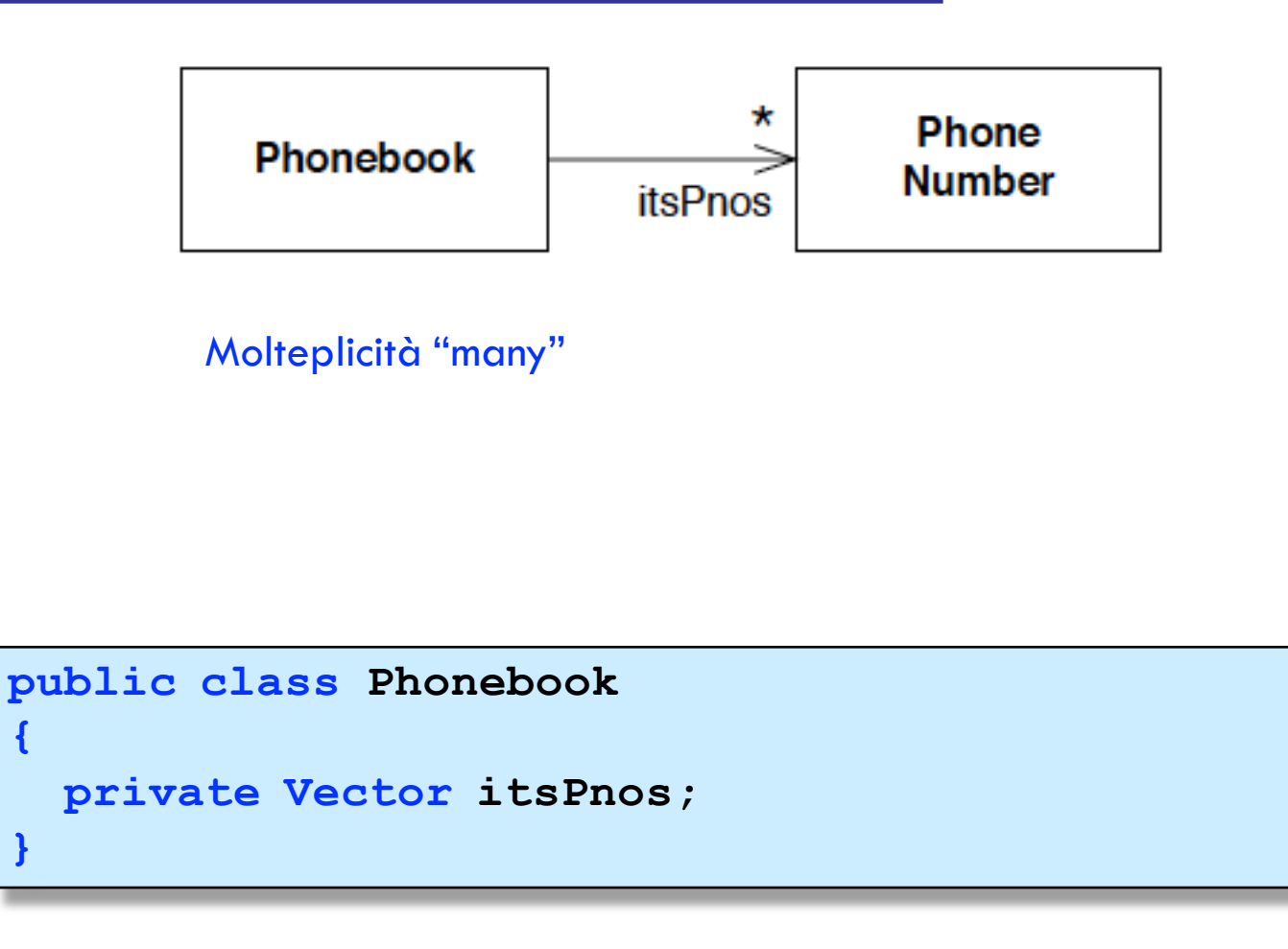

Rappresentazione in Java della classe Phonebook

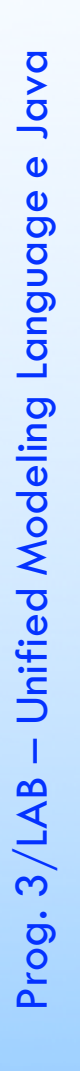

 $\mathbf{I}$ 

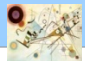

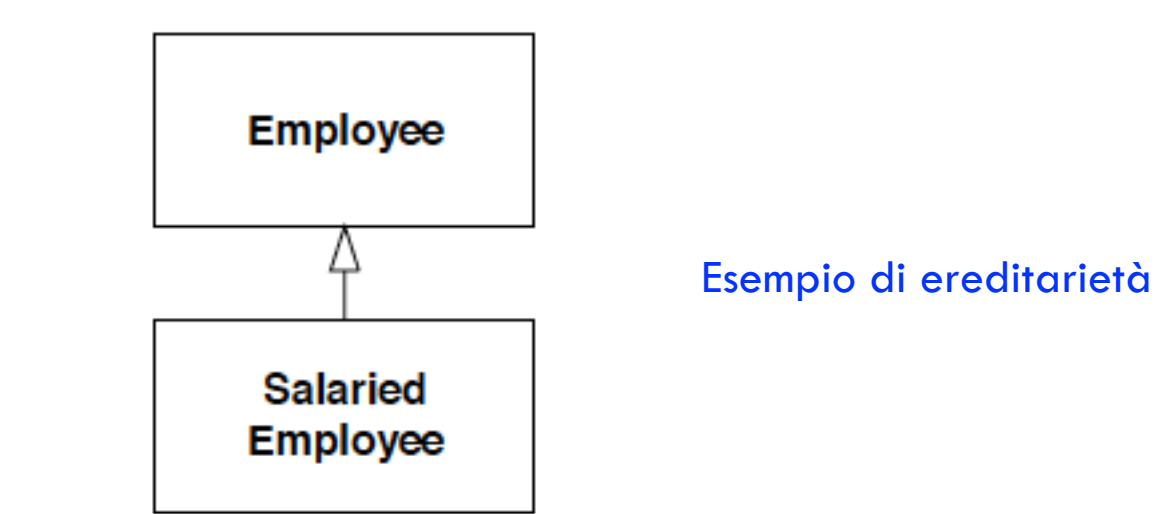

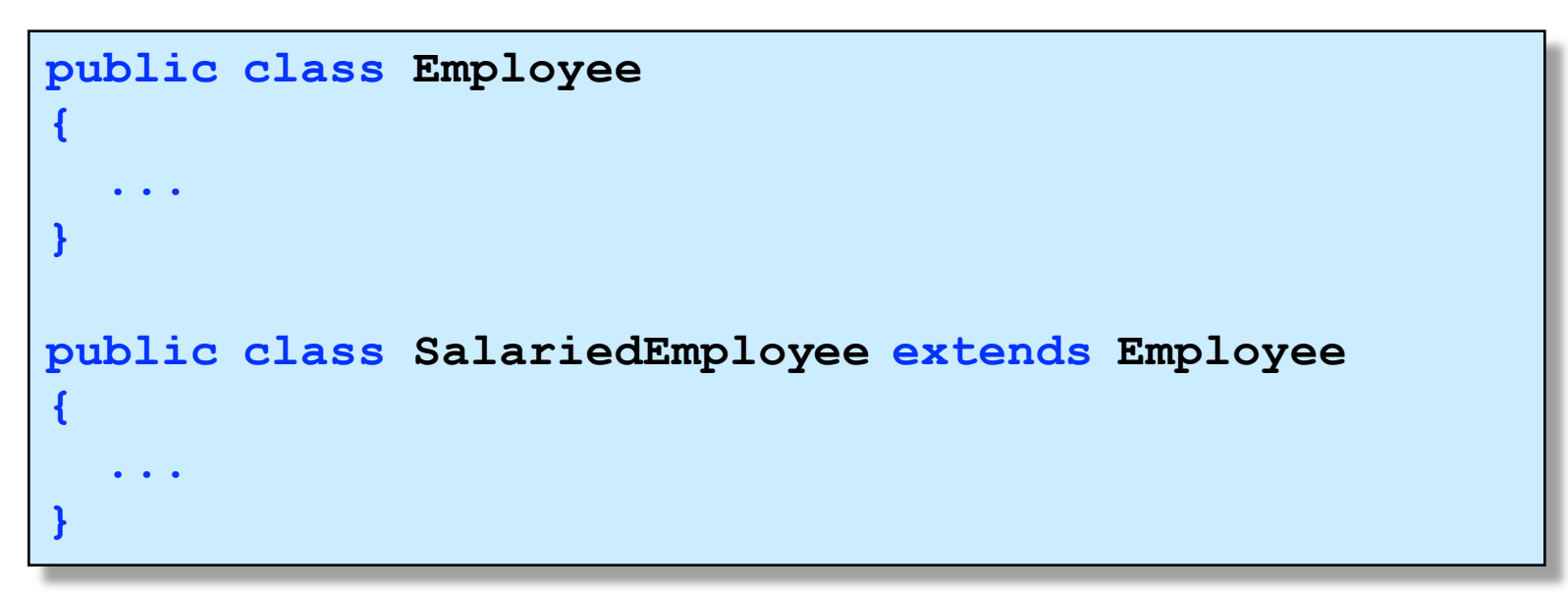

#### Rappresentazione in Java

### Interfacce

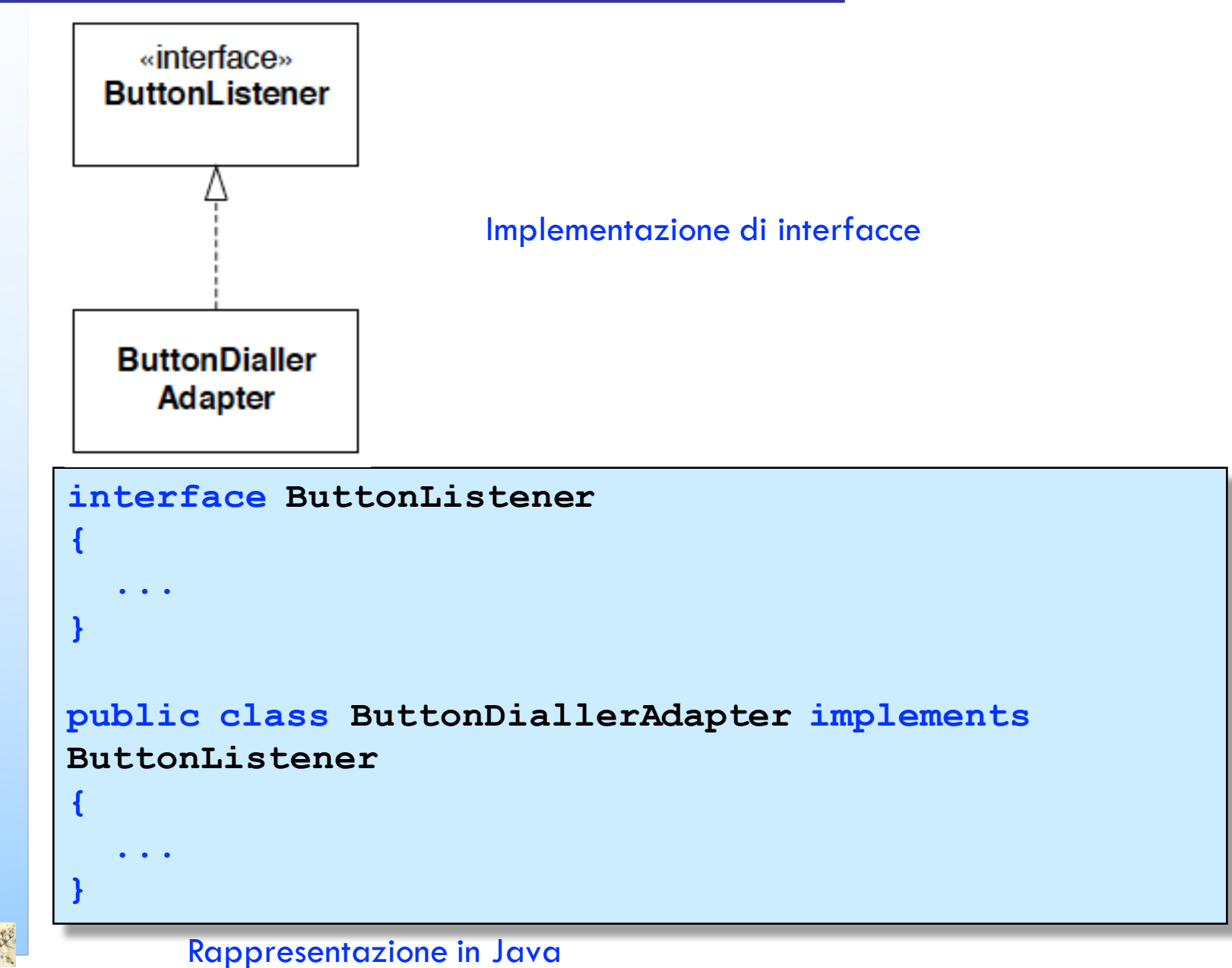

### Stereotipi di classe

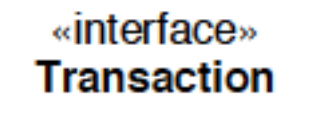

 $+$  execute()

Stereotipo <<interface>>

**interface Transaction**

**public void execute();**

Rappresentazione in Java

**{**

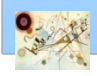

### Stereotipi di classe

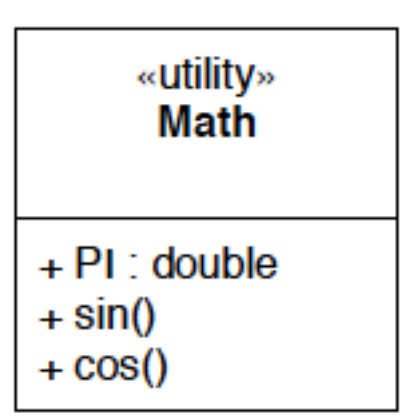

Stereotipo <<utility>>

```
public class Math
```

```
public static final double PI = 3.14159265358979323;
```
**public static double sin(double theta){...};**

**public static double cos(double theta){...};**

**{**

### Classi astratte

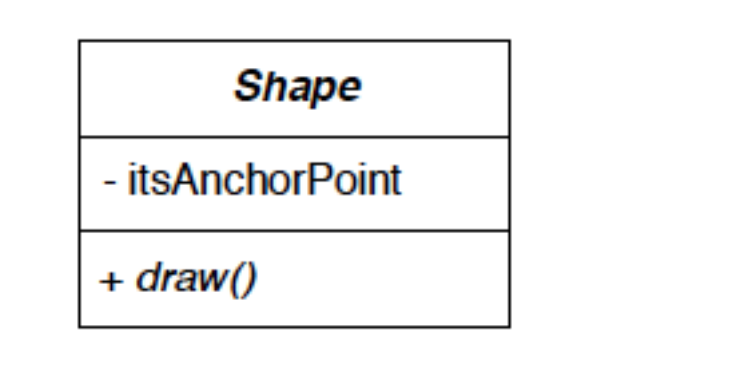

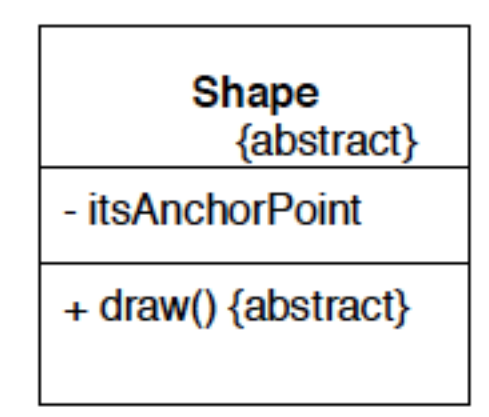

Rappresentazioni di classi astratte

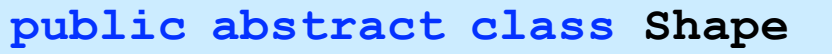

```
private Point itsAnchorPoint
;
```

```
public abstract void draw();
```
Rappresentazione in Java

**{**

# Aggregazione

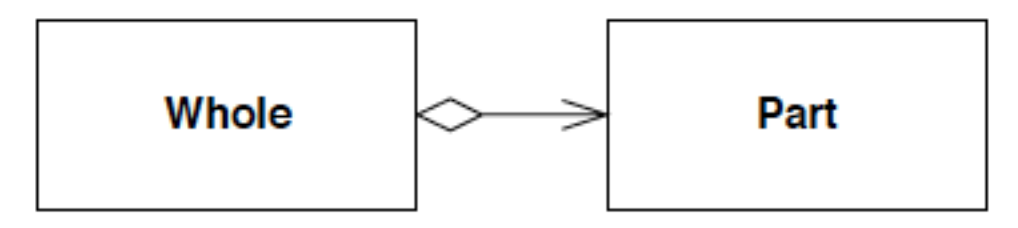

Rappresentazione di aggregazione (Parte -Intera )

**public class Whole**

**private Part itsPart ;**

Rappresentazione in Java

**{**

**}**

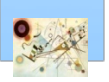

#### Stesso risultato dell'aggregazione

# Aggregazione

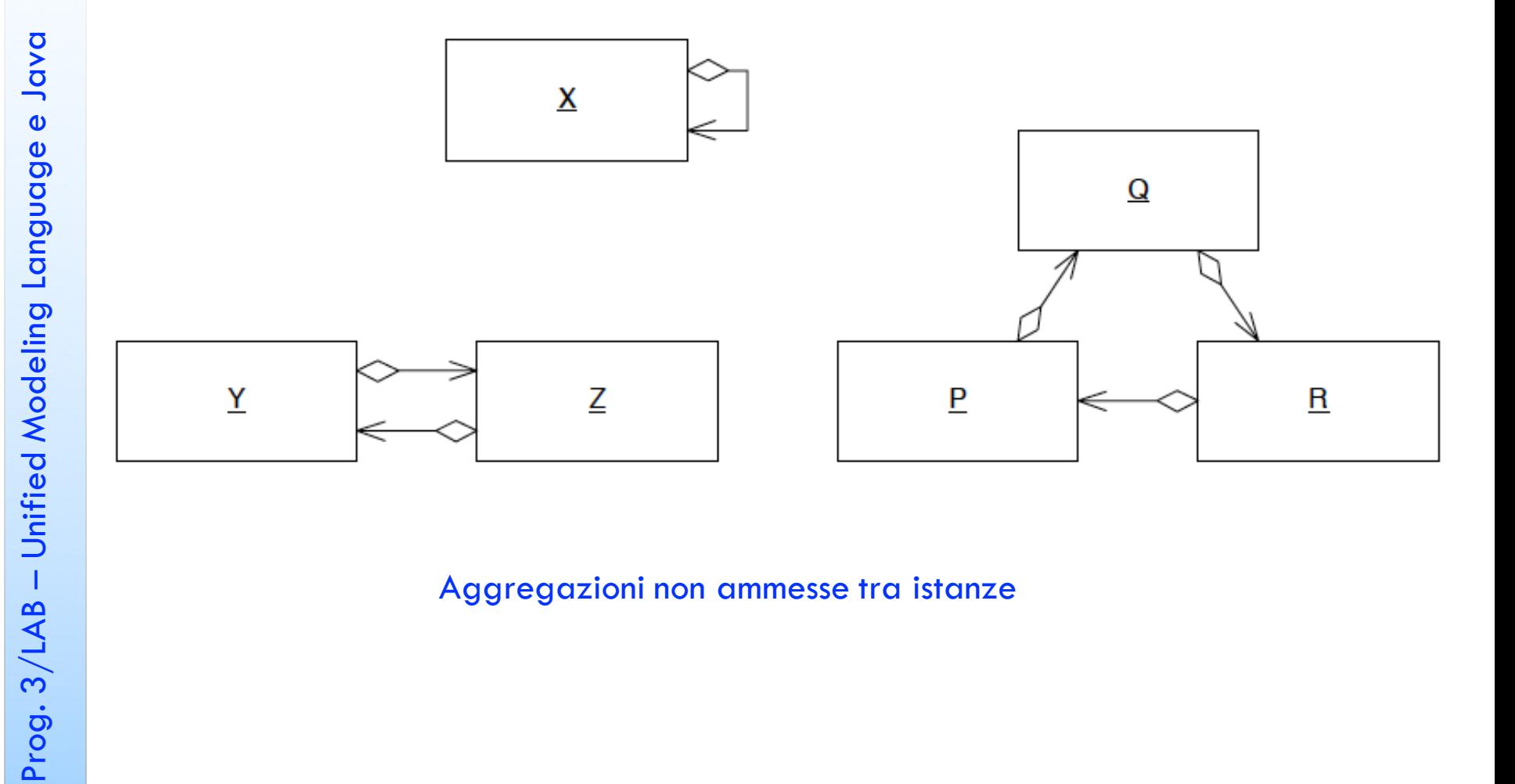

#### Aggregazioni non ammesse tra istanze

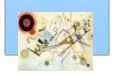

### Composizione

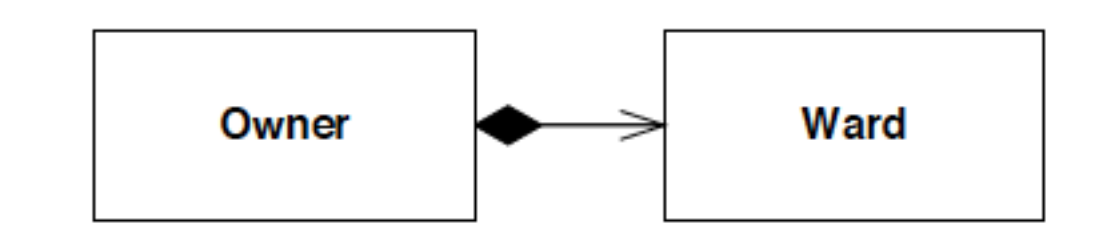

Rappresentazioni di composizione

**public class Owner**

**private Ward itsWard ;**

Rappresentazione in Java

**{**

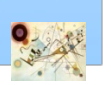

### Composizione

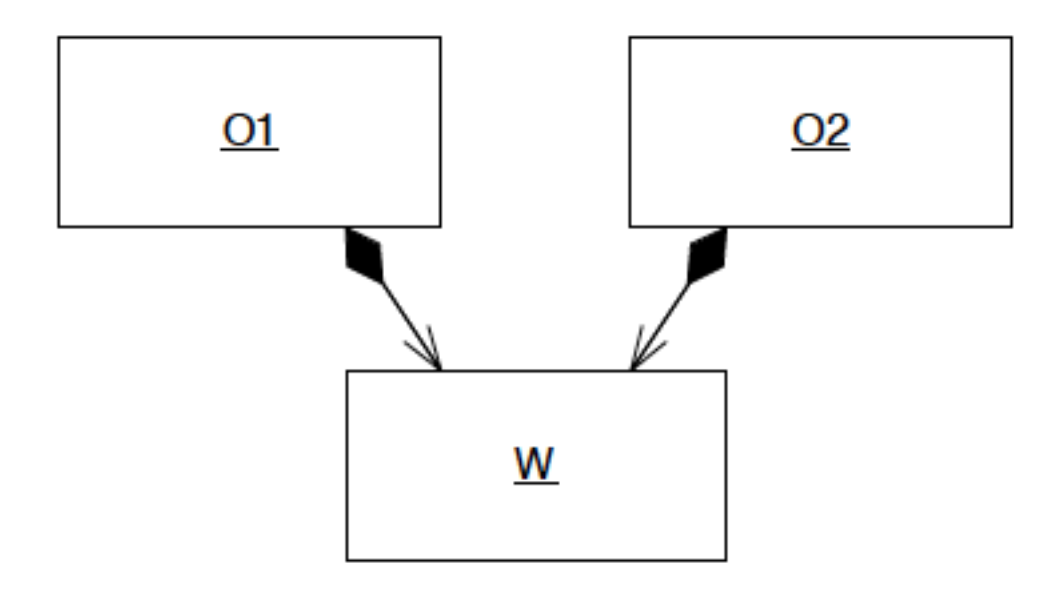

Composizione non ammessa tra istanze – ogni istanza delle classi componenti può appartenere a una sola instanza della classe composta

La classe composta è responsabile della durata della clase composta

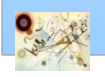

Prog. 3/LAB

– Unified Modeling Language e Java

Prog. 3/LAB - Unified Modeling Language e Java

# Molteplicità

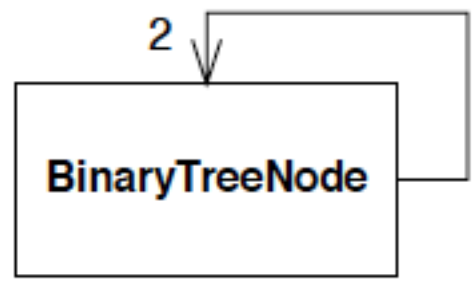

Semplice molteplicità

#### public class BinaryTreeNode

```
private BinaryTreeNode leftNode;
private BinaryTreeNode rightNode;
```
 $\mathbf{I}$ 

 $\mathbf{r}$ 

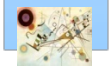

# Stereotipi

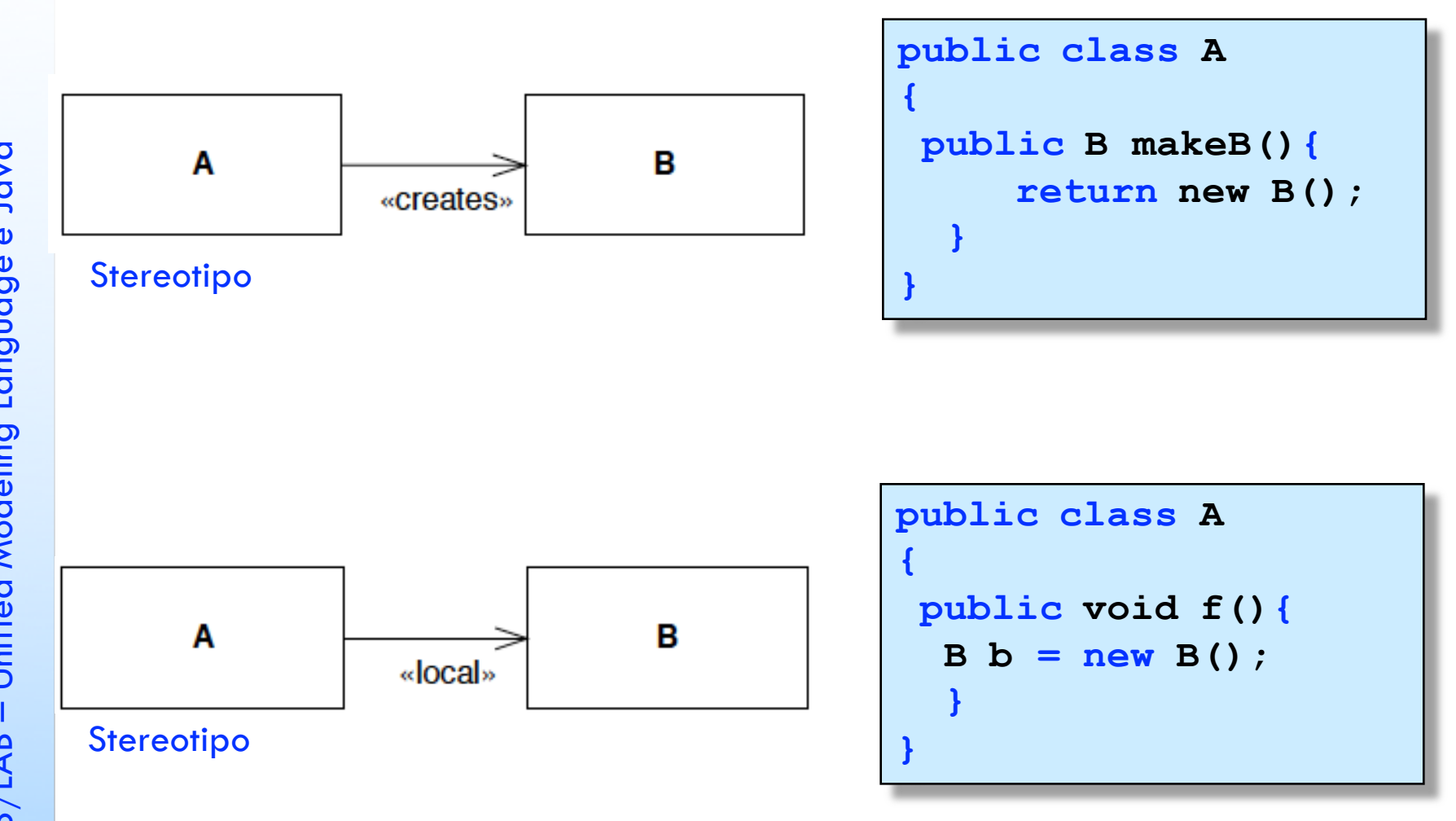

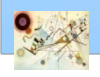

# Stereotipi

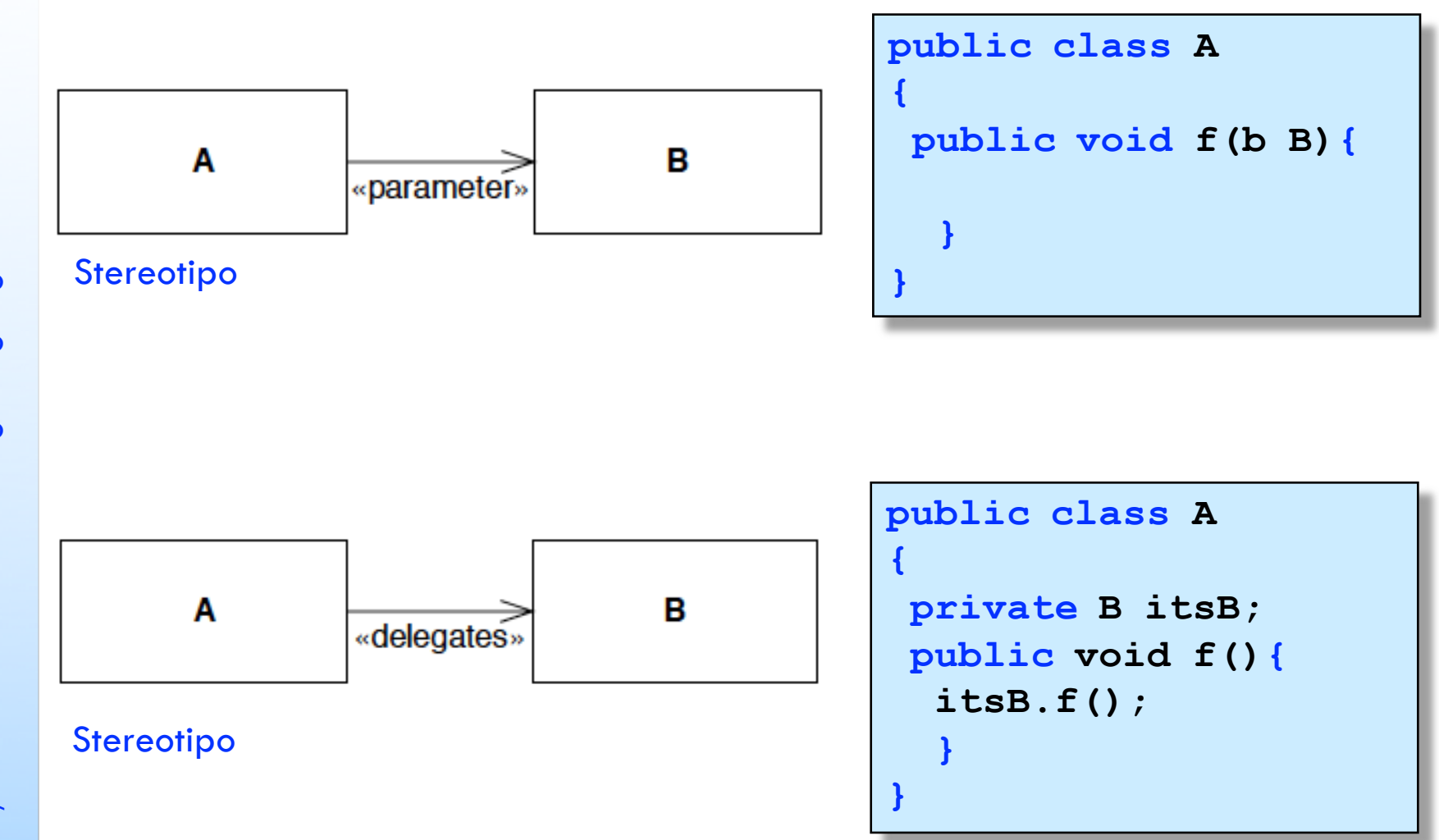

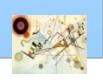

### Classi nascoste

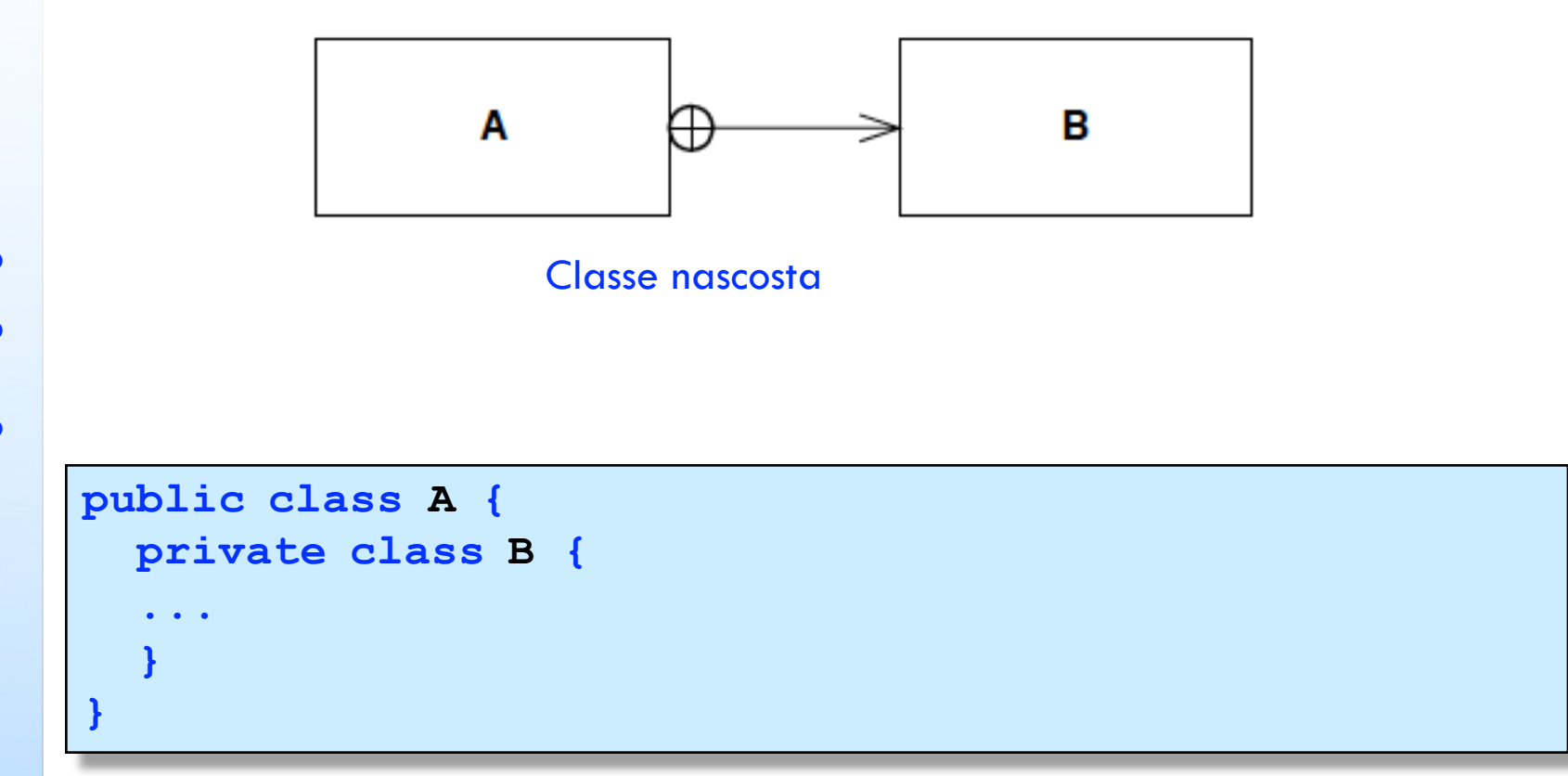

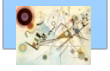

### Classi nascoste

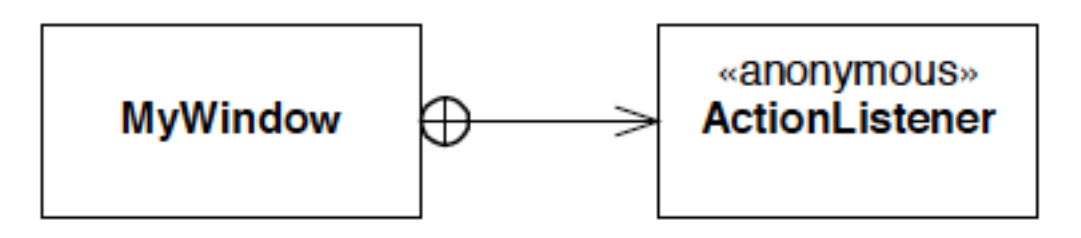

Classe nascosta anonima

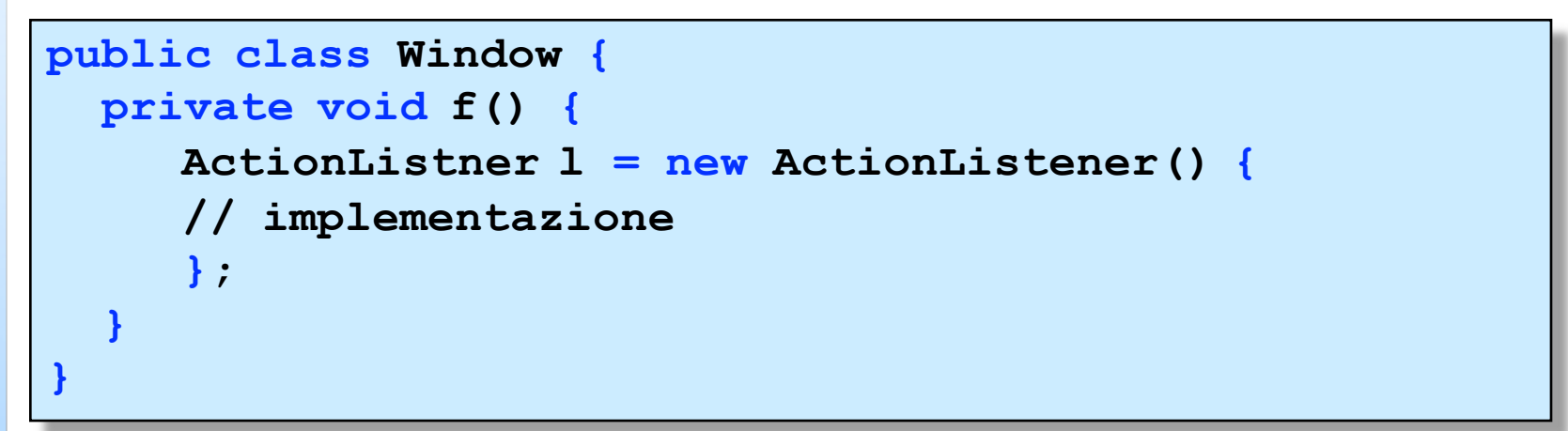

– Unified Modeling Language e Java

### Association class

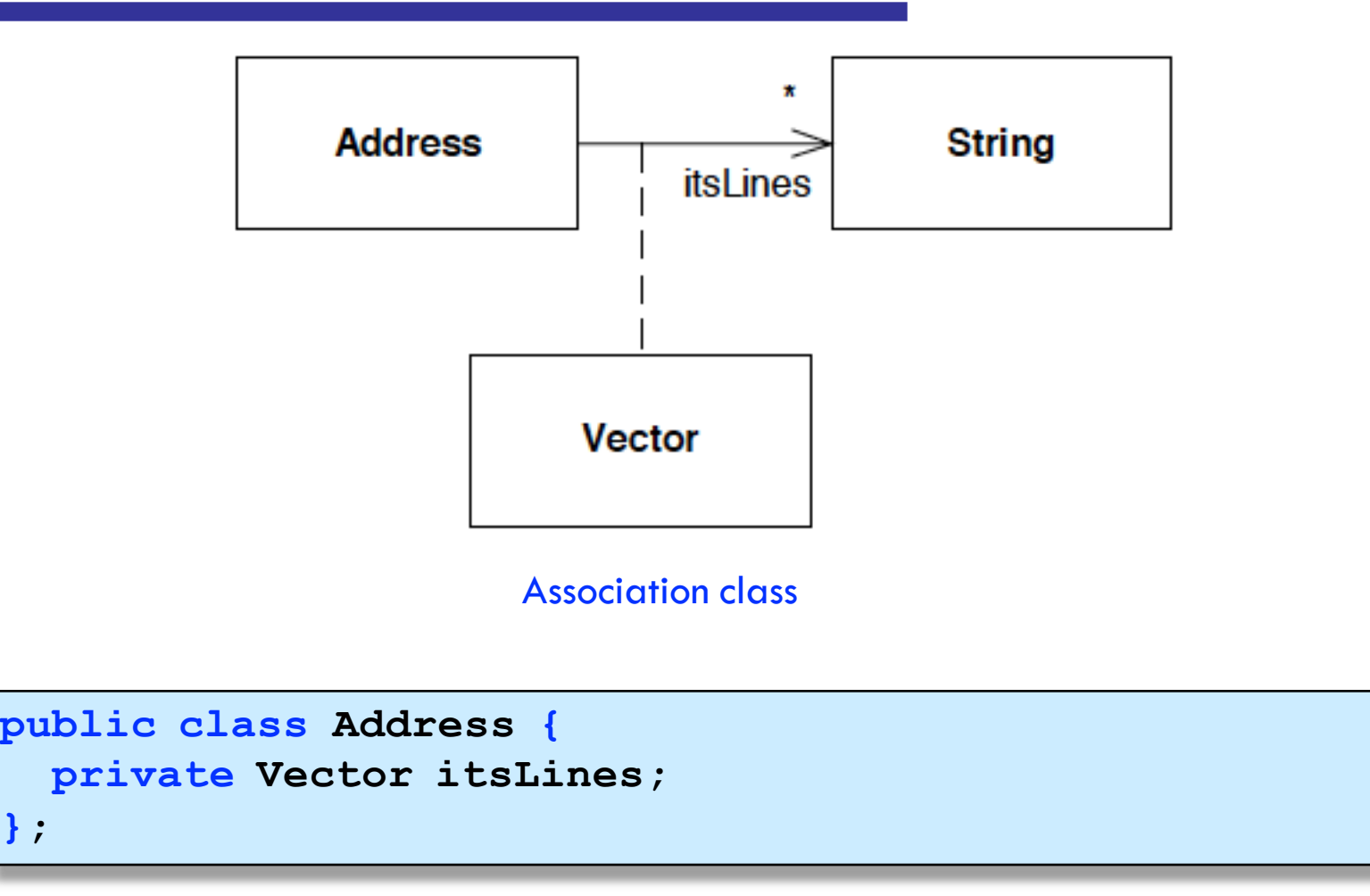

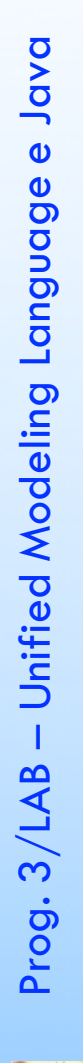

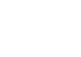

## Software ... Eclispe

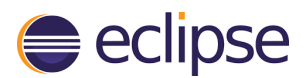

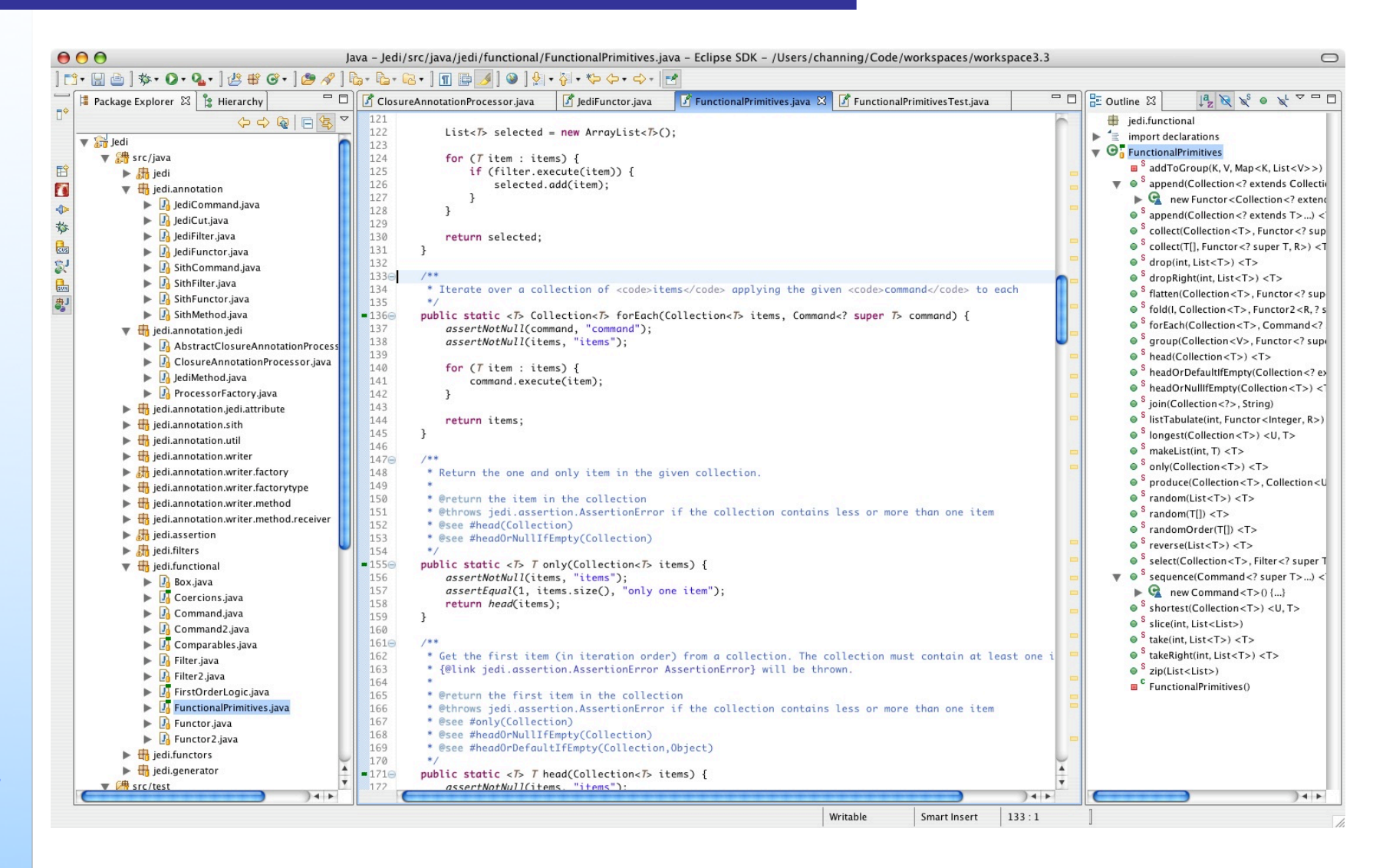

### Software ... UML Lab Class Diagrams

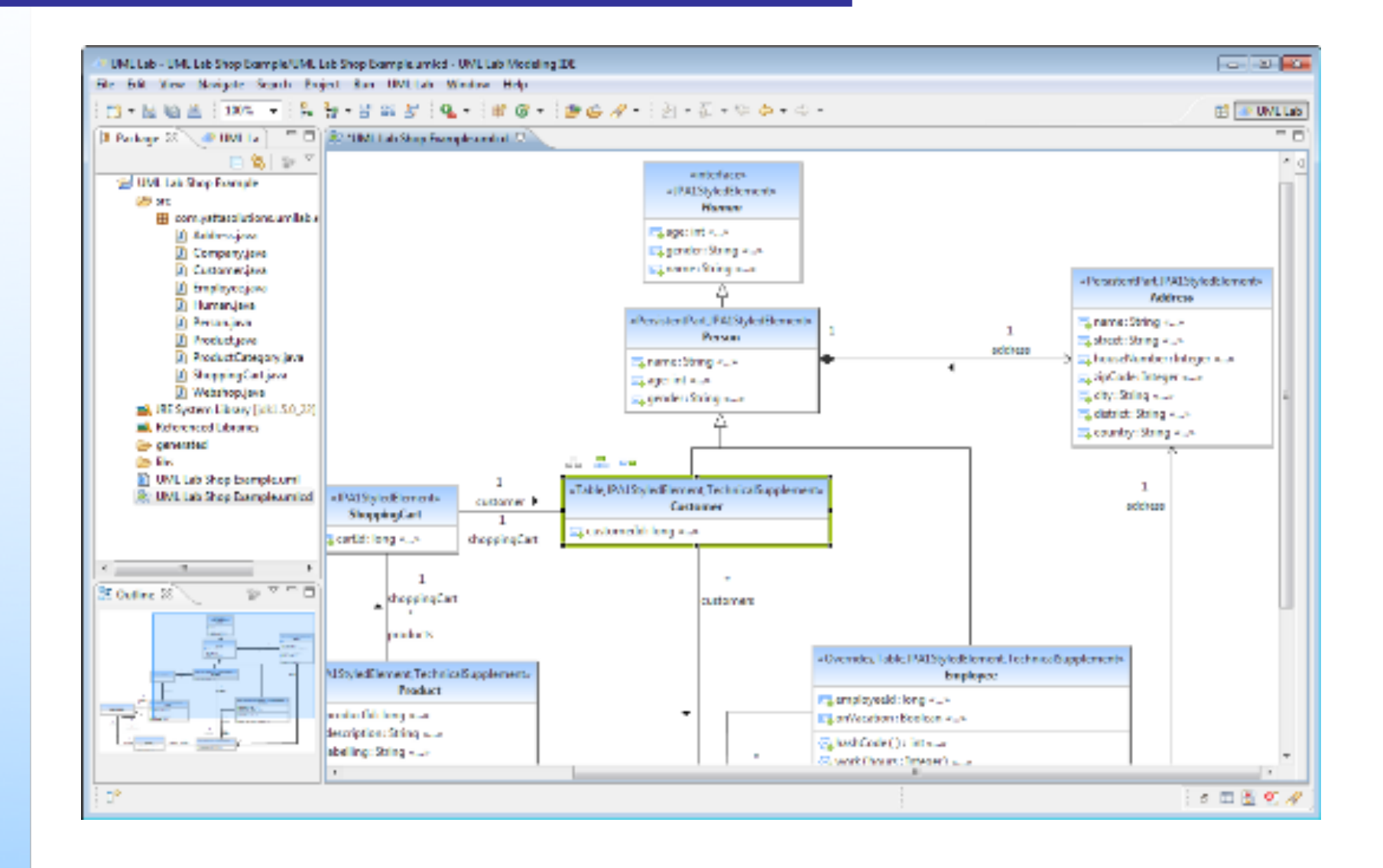

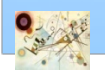

# Software ... UML Designer

- **Diagrammi di UML Designer** 
	- **Package Hierarchy**
	- **n Class Diagam**
	- **n** Component Diagram
	- **n Composite Structure Diagram**
	- **Deployment Diagram**
	- **Use Case Diagram**
	- **Activity Diagram**
	- State Machine Sequence Diagram
	- **Profile Diagram**

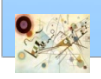

### Software …

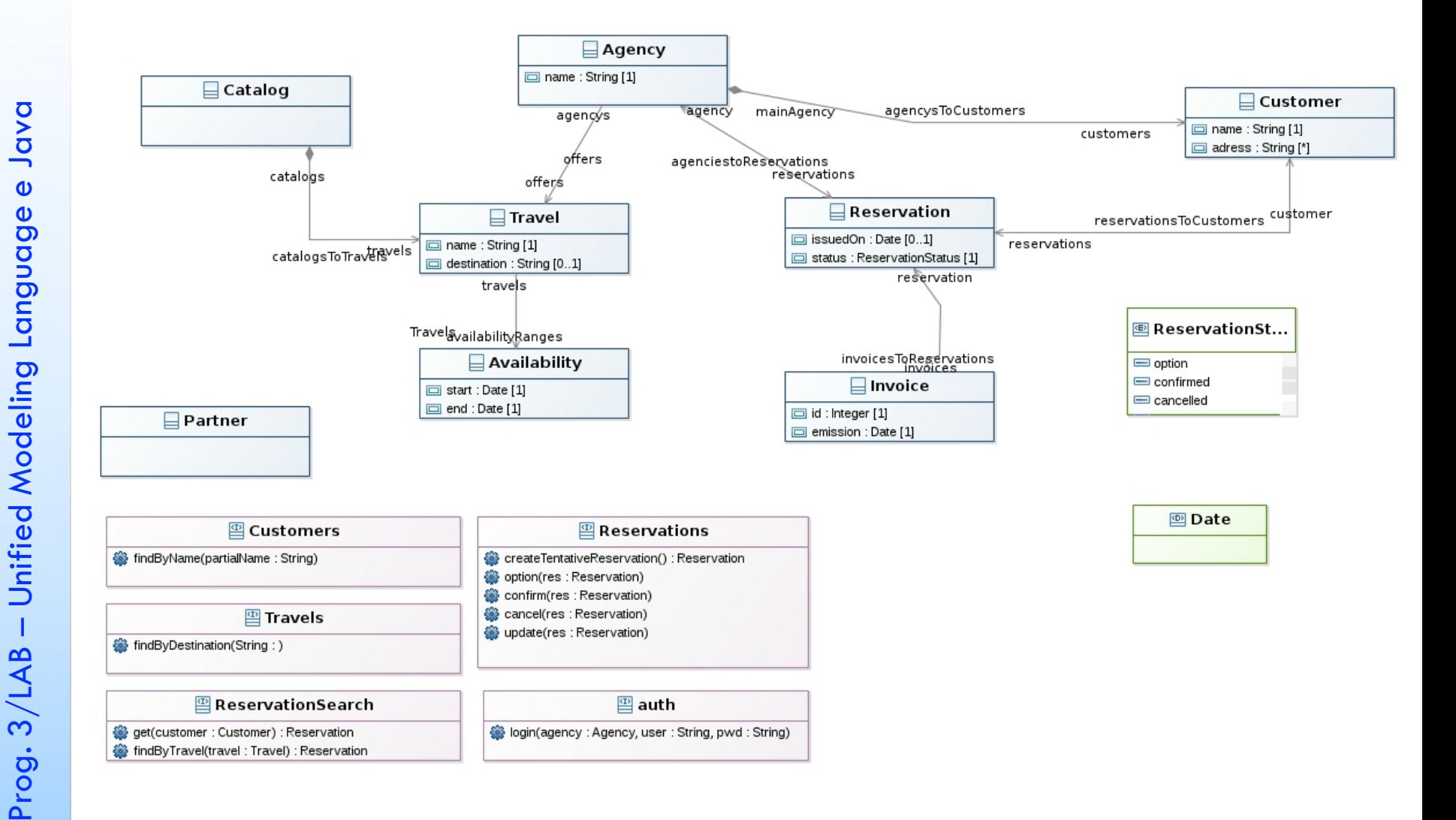

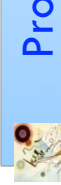

### Software …

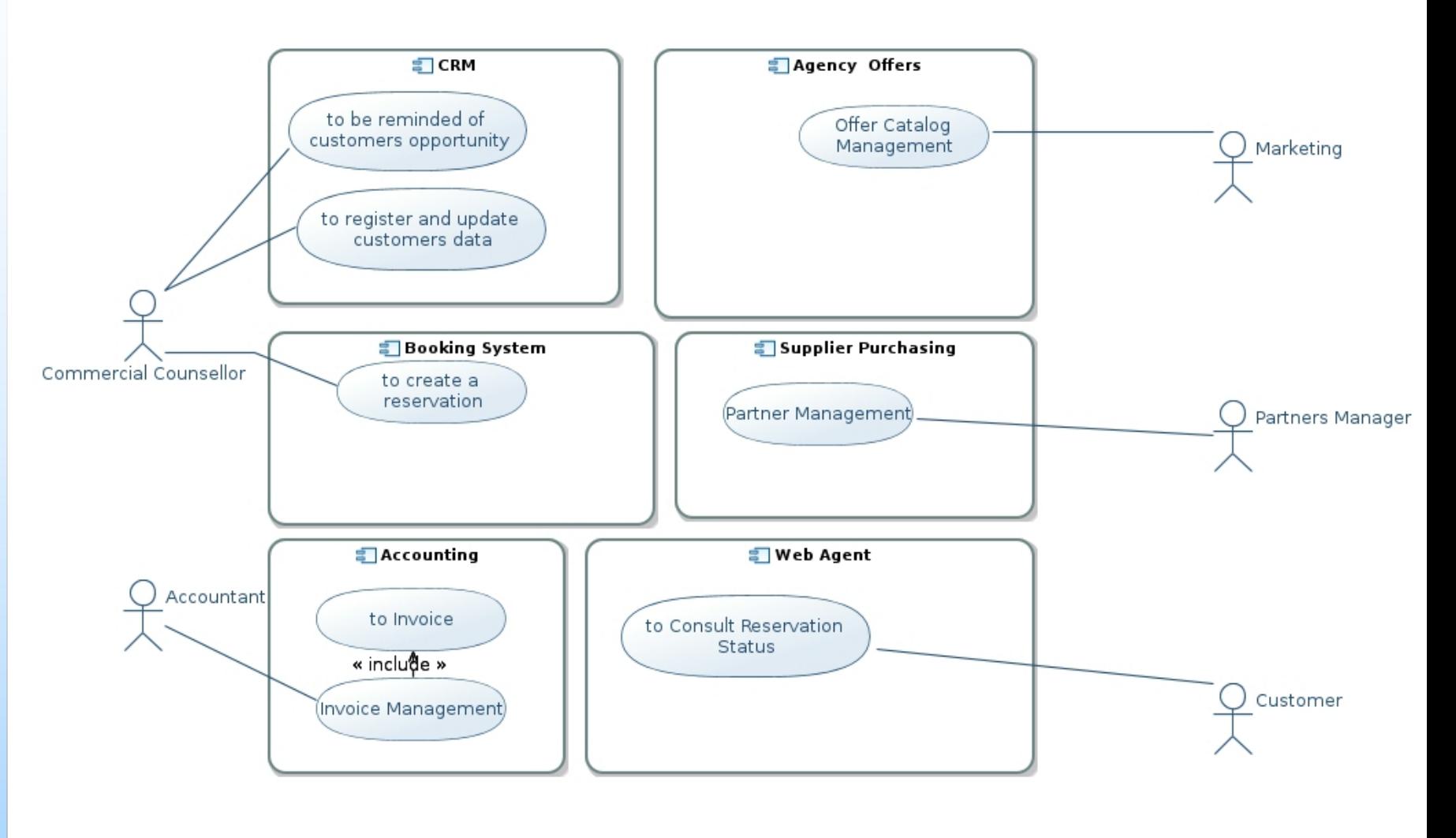

Case Use Diagram

## Software …

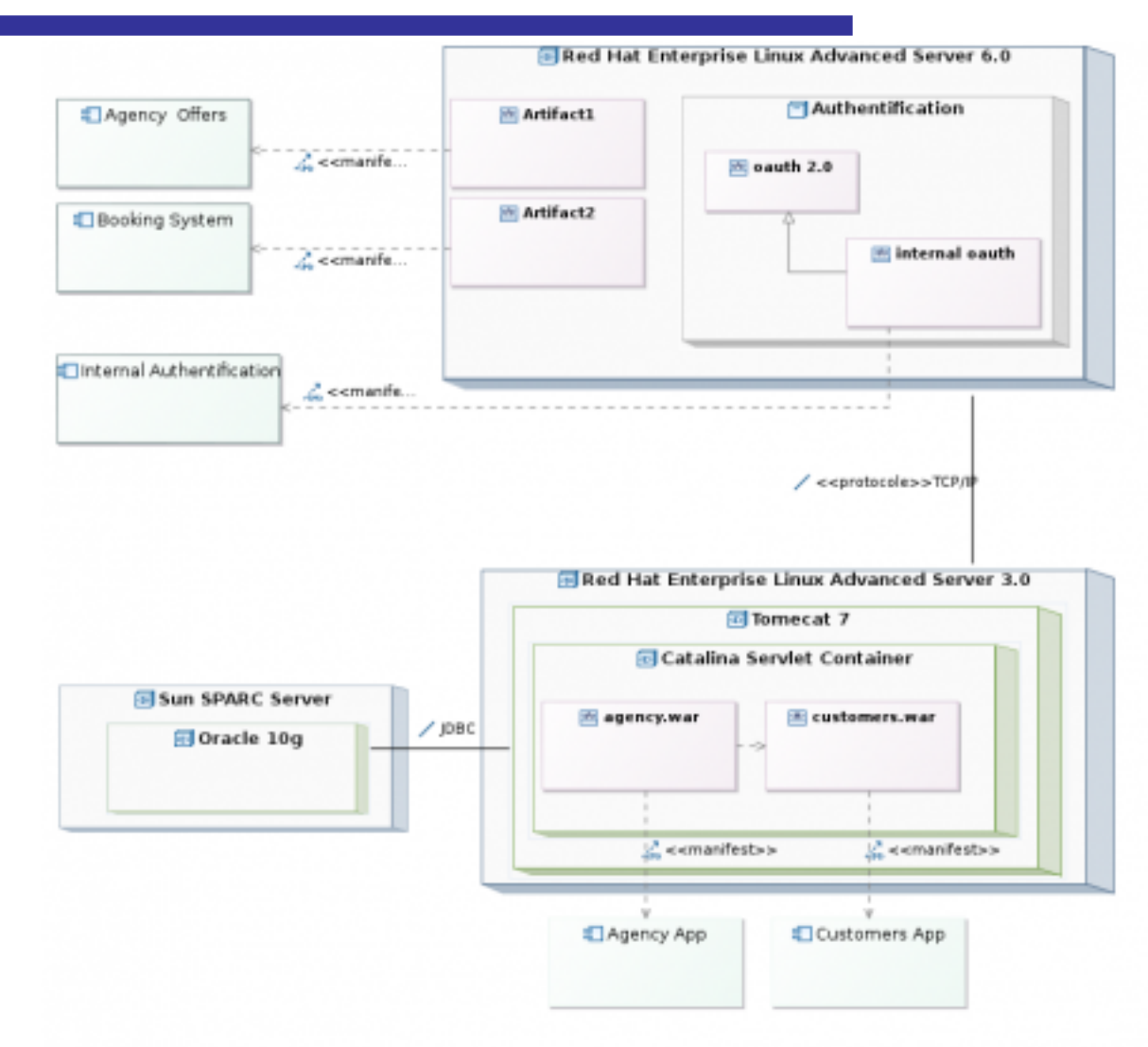

#### Deployment Diagram

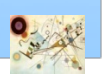

### Software … UML to Java Generator

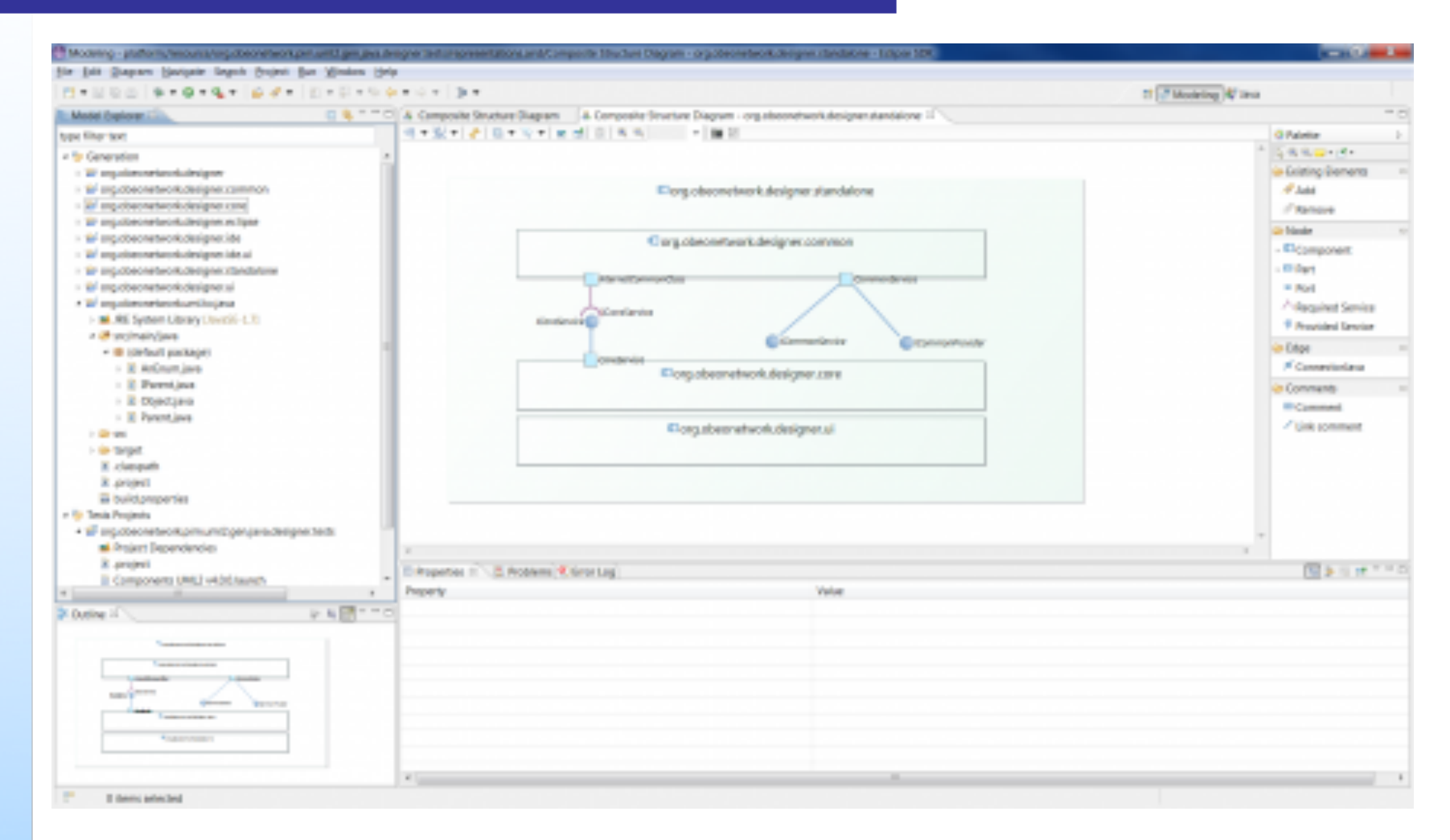

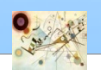

### Software … UML to Java Generator

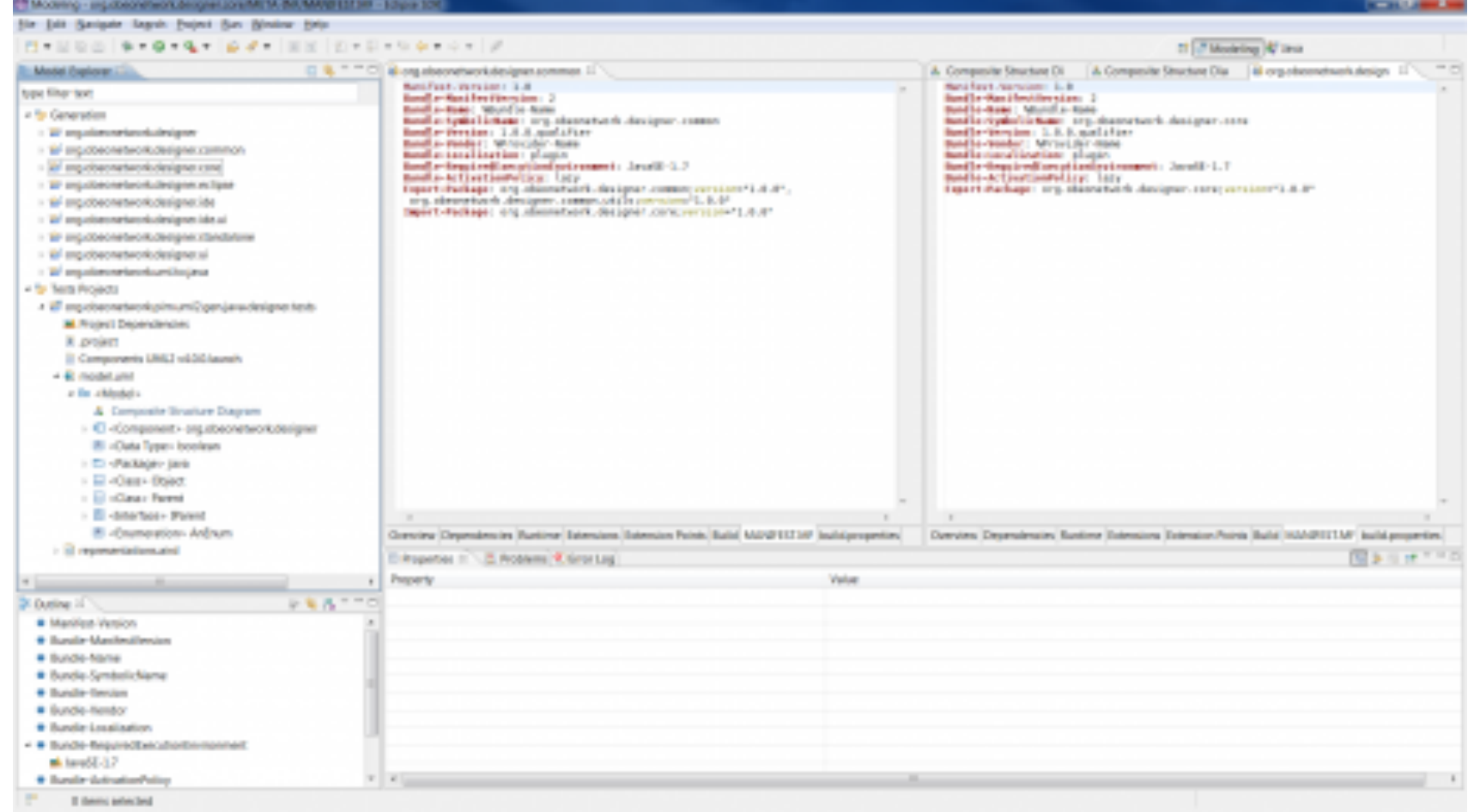

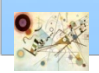